## Homework 3

• Install BioPython on your computer, and make sure you can import it successfully before lab on Monday.

http://biopython.org/DIST/docs/install/Installation.html

• Send me (sludtke@bcm.edu, not Amanda) what you plan to do for your class project (even if you already sent it in with the last homework) by next Friday.

1) Write a program to print a power table  $(y^x)$ , with nice formatting, with both axes going from 2 to 10, and 5 significant figures if you elect to use scientific notation for some values. e.g. -

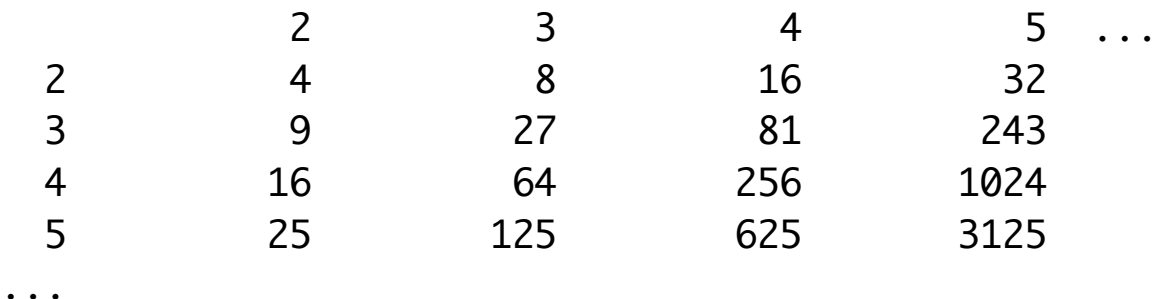

## Homework 3

2) Write a program that can read 2-column text files containing numbers. Assume the 2 numbers on each line are X and Y coordinates. Compute and print the average X and Y values (the center of mass of the set of points). The numbers on each line may be separated by any whitespace (any number of spaces or tabs).

eg-

1 2

2 3.2

2.9 3.9

4.1 5.0

…